## License of Contractors under Contract Labour (Regulation and Abolition) Act , 1970

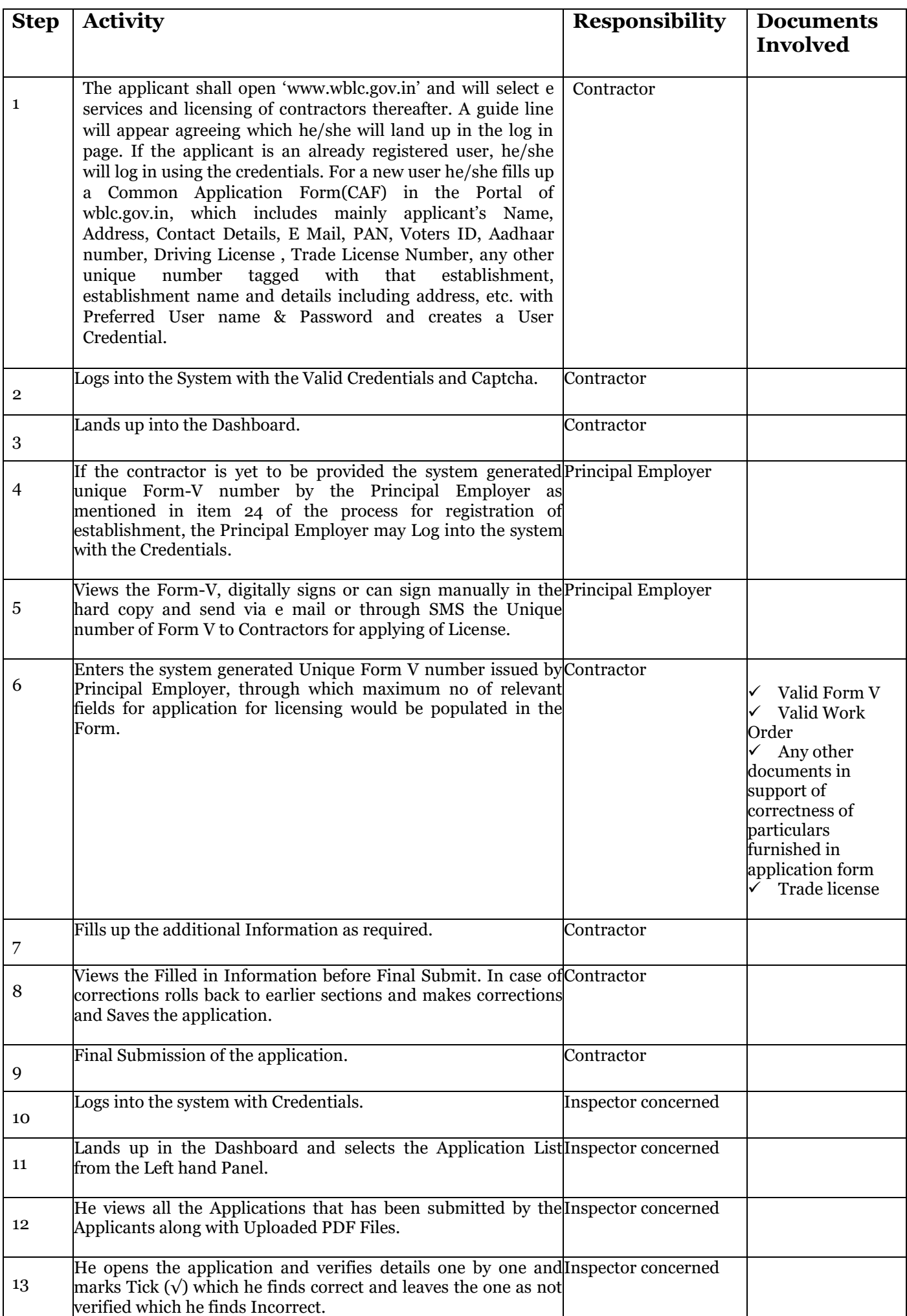

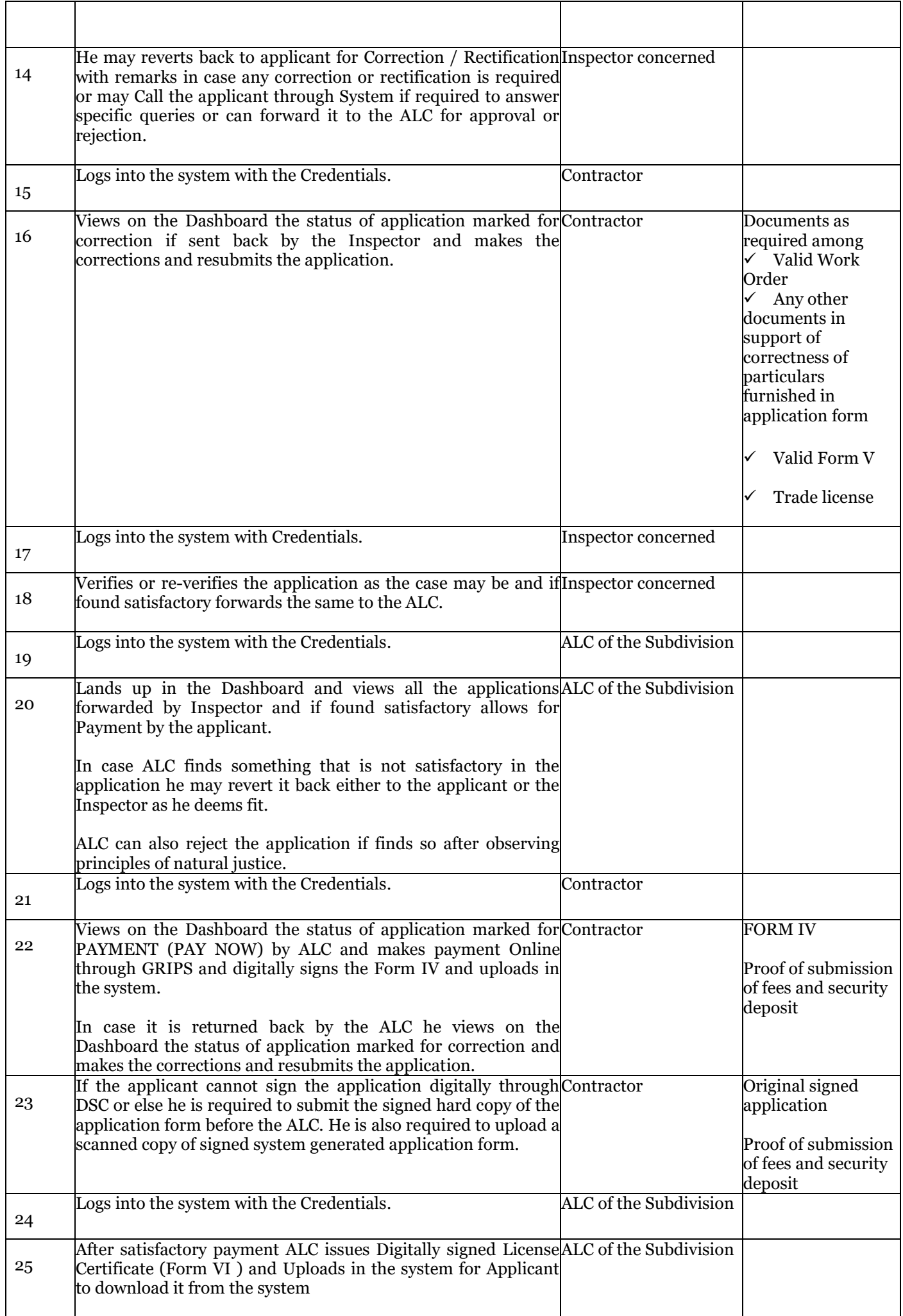

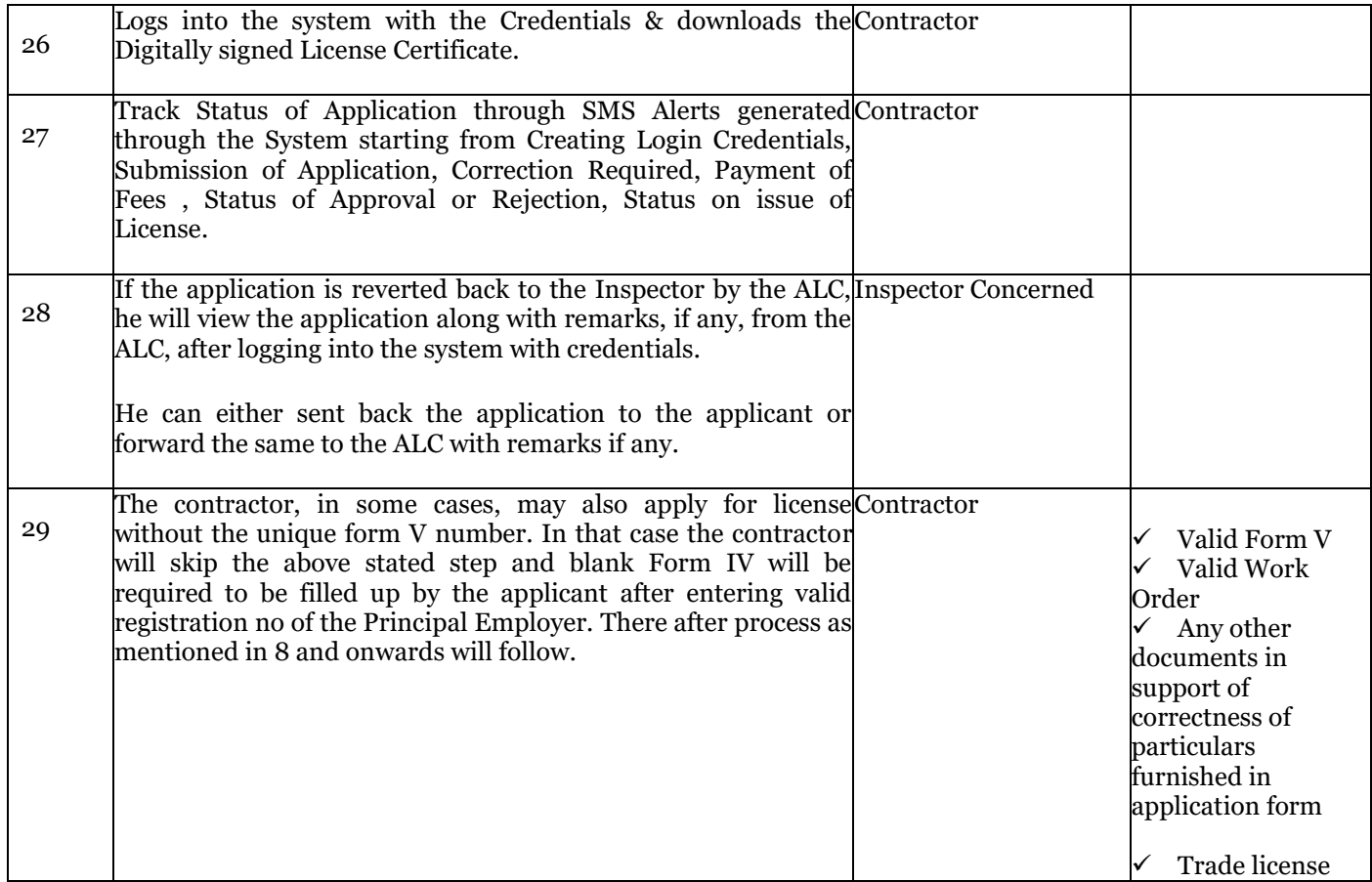